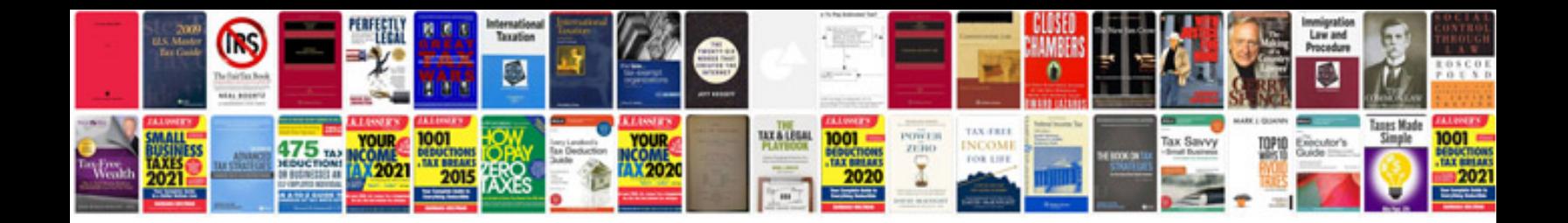

**Videojet excel 2000 service manual**

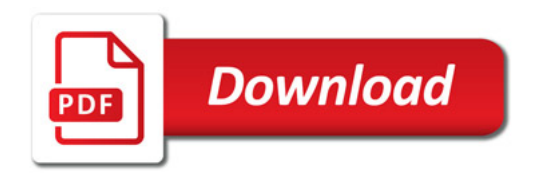

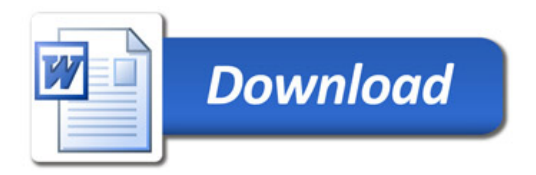